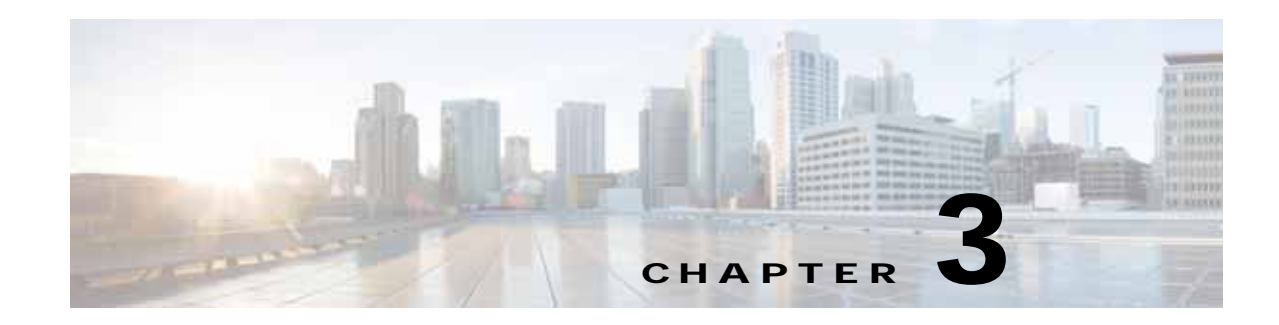

## **Common Configuration Commands**

This chapter lists all the common configuration mode commands that are synchronized between the Mobility Controller (MC) and the Mobility Agent (MA).

**•** aaa—Authentication, Authorization and Accounting

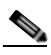

 $\mathbf I$ 

**Note** The "aaa accounting identity" command is interactive; therefore, this command is not synchronized.

- **•** access-list—ACL commands excluding pre-auth ACLs
- **•** auto qos srnd4—Configure Automation
- **•** dot1x—IEEE 802.1X Global Configuration Commands
- **•** eap—EAP Global Configuration Commands
- **•** ip—Global IP configuration subcommands (ACL Commands)
- **•** mac access-list—Global MAC configuration subcommands (Only the access-list portion is centralized)
- **•** radius-server—Hidden CLI visible only after AAA new-model is enabled
- **•** table-map—Configure Table Map
- **•** tacacs-server—Modify TACACS query parameters